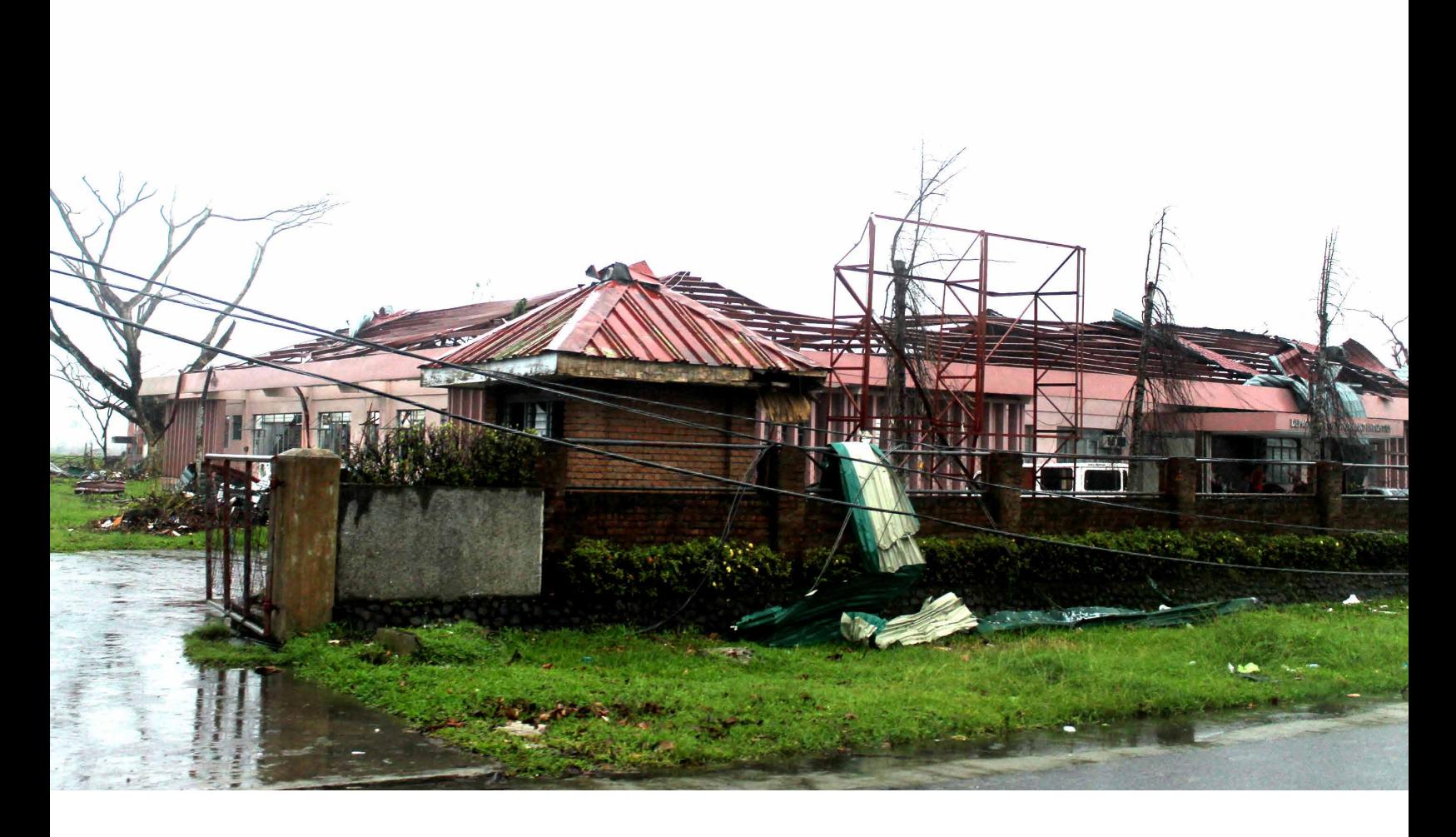

Notas Técnicas

Revisión técnica del proceso de estimación de la vulnerabilidad a huracanes de CAPRA

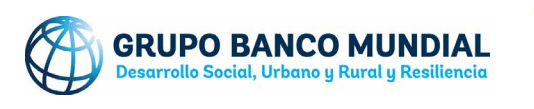

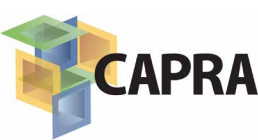

**Financiado por**

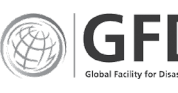

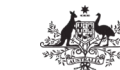

**Australian Government** Department of Foreign Affairs and Trade

© 2016 Banco Internacional de Reconstrucción y Fomento/Banco Mundial 1818 H St. NW Washington DC, 20433 EE.UU. Teléfono: 202-473-1000 Sitio web: [www.worldbank.org](http://www.worldbank.org)

Esta obra ha sido realizada por el personal del Banco Mundial con contribuciones externas. Las opiniones, interpretaciones y conclusiones aquí expresadas no son necesariamente reflejo de la opinión del Banco Mundial, de su Directorio Ejecutivo ni de los países representados por este.

El Banco Mundial no garantiza la exactitud de los datos que figuran en esta publicación. Las fronteras, los colores, las denominaciones y demás datos que aparecen en los mapas de este documento no implican juicio alguno, por parte del Banco Mundial, sobre la condición jurídica de ninguno de los territorios, ni la aprobación o aceptación de tales fronteras.

La presente obra fue publicada originalmente por el Banco Mundial en inglés, con el título Technical Review of CAPRA Hurricane Vulnerability Estimation Process en 2016. En caso de discrepancias, prevalecerá el idioma original.

#### Derechos y autorizaciones

El material contenido en este trabajo está registrado como propiedad intelectual. El Banco Mundial alienta la difusión de sus conocimientos y autotiza la reproducción total o parcial de este informe para fines no comerciales en tanto se cite la fuente.

Cualquier consulta sobre derechos y licencias, incluidos los derechos subsidiarios, deberá enviarse a la siguiente dirección: World Bank Publications, The World Bank Group, 1818 H Street NW, Washington, DC 20433, EE. UU.; fax: 202-522-2625; correo electrónico: [pubrights@worldbank.org.](mailto:pubrights%40worldbank.org?subject=)

Foto de la portada: Getty Images Diseño de la portada: FCI Creative

## ANTECEDENTES

En esta nota técnica, se proporciona una perspectiva general para los encargados de la toma de decisiones en la comunidad de manejo de emergencias que deseen realizar evaluaciones de vulnerabilidad y deban desarrollar estrategias de mitigación y proyecciones de pérdida. Se presenta una revisión externa por especialistas de las ventajas y los desafíos de las diferentes metodologías de vulnerabilidad propuestas hasta la fecha, como la versión actual del módulo ERN-Vulnerabilidad y su modelo de vulnerabilidad.

Este documento ha sido producido por Gonzalo L. Pita, Ph.D., Consultor Sénior en Evaluación de Riesgos y Vulnerabilidad, bajo la guía y la supervisión de Fernando Ramirez-Cortés y Oscar A. Ishizawa, Especialistas Sénior en Gestión de Riesgos de Desastres, como parte de las notas técnicas desarrolladas en el marco del Programa de Evaluación Probabilista del Riesgo de Desastres (CAPRA; Probabilistic Risk Assessment Program) para América Latina y el Caribe del Banco Mundial.

Revisión técnica de Antonio Zeballos, Consultor Sénior en Evaluación de Riesgos y Vulnerabilidad.

# INTRODUCCIÓN

El daño que causan los huracanes a los edificios en los países que sufren este tipo de fenómenos aumentó de forma constante en las últimas décadas. Por un lado, la causa principal de este incremento del daño es la exposición cada vez mayor en regiones propensas al riesgo, impulsada por el desplazamiento de la población hacia la costa con la consiguiente concentración de riqueza en esa zona. Por otro lado, no hay indicios de que la frecuencia y la intensidad de los huracanes vaya siquiera a reducirse en el futuro cercano. En consecuencia, se espera que el riesgo de huracanes siga aumentando.

Con este panorama, muchas instituciones internacionales y agencias gubernamentales locales implementaron planes para analizar y reducir el riesgo que afecta a la población con el objetivo de proteger vidas humanas, proteger la infraestructura y las inversiones, y garantizar la sostenibilidad. Para reducir el riesgo, se han puesto en vigor medidas que incluyen reglamentaciones, ordenanzas locales, códigos de edificación y proyectos de mitigación. Se analizó el riesgo con simulaciones computarizadas —a veces, llamadas "modelos de catástrofe"— para reproducir la interacción entre la amenaza de huracán y el volumen edificado y su exposición a fin de estimar los efectos sobre una región de interés determinada.

Una función de vulnerabilidad es una expresión empírica o analítica que relaciona el daño a las edificaciones con una medición de la intensidad de la amenaza. Estas funciones, que se usan para evaluar la susceptibilidad al daño de los edificios, son los elementos constitutivos básicos de un modelo de catástrofe. La evaluación de vulnerabilidad de las edificaciones es fundamental para la proyección de pérdidas y las estrategias de mitigación. Siempre se necesitan evaluaciones de vulnerabilidad de edificaciones cada vez más precisas y sofisticadas. Para desarrollar funciones de vulnerabilidad adecuadas, es importante examinar las metodologías de vulnerabilidad propuestas hasta la fecha para conocer los beneficios y las limitaciones de cada enfoque. Las metodologías más sofisticadas generan estimaciones de daño más fiables y son de ayuda para los encargados de tomar decisiones en la comunidad de manejo de emergencias.

### **Objetivo y organización de este informe**

El objetivo de este informe es ofrecer una revisión externa por especialistas de las funciones de evaluación de vulnerabilidad a huracanes integradas en la plataforma de software de riesgo CAPRA, evaluar la interfaz de usuario actual y hacer sugerencias para desarrollos futuros. Este informe se basa en la siguiente documentación: ERN-Vulnerabilidad v.2.0 e *Informe Técnico* ERN-CAPRA-T1-5.

## TIPOS PRINCIPALES DE CURVAS DE VULNERABILIDAD A HURACANES UTILIZADOS EN LA COMUNIDAD DE ANÁLISIS DE RIESGO DE HURACANES

Se han propuesto numerosos modelos de estimación de vulnerabilidad desde su publicación original a principios de la década de los sesenta. Hoy en día, los modelos se clasifican en los siguientes tres grupos principales: (1) basados en información post-desastre, (2) heurísticos y (3) modelos de ingeniería (figura 1).

![](_page_4_Figure_2.jpeg)

**Figura 1 Clasificación de metodologías principales de evaluación de vulnerabilidad a huracanes**

Los métodos de evaluación de vulnerabilidad de las edificaciones basados en información post-desastre fueron los primeros en aparecer y podían adaptar directamente una curva a la información de daños, o bien tratar de diferenciar entre tipos de edificaciones en los datos mediante conocimiento experto. Los modelos heurísticos se usan cuando ninguno de los otros dos métodos se puede poner en práctica. Se les pide a uno o a varios expertos que brinden una estimación de la probabilidad de daños para umbrales de velocidad del viento predeterminados. Las metodologías de ingeniería incluyen el cálculo del daño a las edificaciones, ya sea con los métodos de ingeniería estándar o mediante simulaciones.

En los siguientes párrafos, se mencionan de forma breve las características destacadas de cada metodología de evaluación de vulnerabilidad, junto con una valoración de sus ventajas y limitaciones. No se presenta un debate exhaustivo y profundo de las características de los modelos de vulnerabilidad en este informe, pero puede encontrarse uno en Pita (2012) y en Pita et al. (2013b).

### **Metodología basada en información post-desastre**

En estos métodos, se realiza una regresión de las curvas de vulnerabilidad en función de los datos de daño o de reclamaciones que se obtienen de relevamientos o de compañías de seguros, respectivamente. Los modelos de esta metodología fueron los primeros en aparecer a principios de la década de los sesenta y, a la fecha, siguen siendo útiles para las agencias gubernamentales y las empresas de modelización que tienen acceso a la información de daños disponible.

Si bien los primeros modelos ofrecían curvas de vulnerabilidad de regiones enteras (p. ej.: países, estados), los últimos modelos suman los conocimientos técnicos de ingenieros y científicos con el fin de desagregar los tipos de edificaciones a partir de los datos y de eliminar los sesgos intrínsecos. A continuación, se presentan algunas de las ventajas y los desafíos principales de esta metodología (véase Pita *et al.,* 2013a).

- Ventajas: Simplicidad y disponibilidad. Cuando sea posible reunir información de daños mediante un relevamiento posterior al huracán (en persona o con imágenes aéreas) o con datos de reclamaciones, es importante tener lista una estimación de la vulnerabilidad del volumen edificado. Si los datos se pueden desagregar por tipo de edificio, la utilidad de las funciones mejora.
- Desventajas: Falta de información sobre las características más importantes de las edificaciones; posible representatividad insuficiente de la muestra de información; datos de reclamaciones truncados por deducibles y límites; información de daños que representa la vulnerabilidad de volúmenes edificados pasados; dificultad para cuantificar las velocidades del viento que causaron el daño; la información de daños suele abarcar un intervalo corto de velocidades del viento.

### **Métodos heurísticos**

A mediados de la década de los setenta, se desarrollaron los primeros métodos heurísticos basados en la opinión de ingenieros de campo experimentados que generaron probabilidades de daño subjetivas condicionadas por el nivel de amenaza. A los expertos en esta metodología se les suele pedir que evalúen las velocidades del viento que causan cierto umbral de daños según sus observaciones (consulte la tabla 1 para ver una matriz de probabilidad de daños [MPD]). Otros métodos heurísticos proponen funciones de vulnerabilidad analítica cuyos parámetros son estimados por expertos según su experiencia y la información que tengan.

![](_page_5_Picture_178.jpeg)

**Tabla 1 Evaluación heurística de muestra de la vulnerabilidad de las edificaciones hecha por un experto**

• Ventajas: Estos métodos son particularmente útiles cuando no hay información de daños disponibles, cuando un modelo de simulación está en una etapa inicial o cuando hay poca información sobre la resistencia de los componentes del edificio. Las estimaciones heurísticas de vulnerabilidad pueden ser bastante precisas, lo que depende del entendimiento y la experiencia del especialista.

• Desventajas: La calidad de la evaluación de vulnerabilidad depende de que los especialistas tengan una experiencia vasta e información disponible y, aun así, no se puede estimar la incertidumbre con certeza. La capacidad de cualquier especialista para evaluar la vulnerabilidad de edificaciones similares sigue siendo limitada.

### **Métodos basados en ingeniería**

Estos métodos, a diferencia de los anteriores, son predictivos y abarcan tantos enfoques diferentes como técnicas de ingeniería existen para evaluar el daño. Es posible que los dos métodos más relevantes para este informe sean los basados en componentes y los basados en simulación.

#### **Evaluación de vulnerabilidad basada en componentes**

Estos métodos estiman el daño que un huracán produce en un edificio mediante (1) la evaluación del daño causado por el viento en cada componente clave y (2) un seguimiento de cómo se propaga el daño al resto de la estructura. Algunas de las herramientas que se usaron para evaluar el daño a los componentes incluyen el análisis de árbol de fallas y la asignación de funciones de fragilidad a los componentes más importantes teniendo en cuenta su interconexión con los métodos de ingeniería tradicionales.

#### **Evaluación de vulnerabilidad basada en simulaciones**

Los métodos de simulación muestran las funciones de vulnerabilidad más sofisticadas de hoy en día.

Se ejecutan en un marco probabilístico basado en simulaciones de Monte Carlo que realiza un muestreo de la resistencia de los componentes y compara cada resistencia con la fatiga de los componentes inducida por el viento. Si las cargas exceden la capacidad de los componentes, el algoritmo guarda el valor de daño y redistribuye las cargas. Este procedimiento se repite para miles de realizaciones de simulaciones de Monte Carlo y para velocidades de viento más altas y ángulos de ataque del viento diferentes. Más adelante, se incluye la estimación del daño interno para calcular el índice de daño total.

#### • Ventajas:

- Métodos de ingeniería: en comparación con los métodos de simulación, los métodos basados en componentes son útiles para realizar una evaluación rápida del daño.
- Los métodos de producción de simulaciones generan las curvas de vulnerabilidad más precisas disponibles en la comunidad de modelización de catástrofes actual e incorporan de inmediato el resultado de nuevas investigaciones a medida que está disponible. Estos métodos basan las predicciones de daño en las técnicas de análisis estructural. Pueden incluir, además, estimaciones del daño interior —que, en los métodos basados en información histórica, están incorporadas a la información de entrada—.

#### • Desafíos:

- Métodos de ingeniería: el método basado en componentes aún depende del aporte, a veces exhaustivo, de expertos.
- Los modelos de simulación no siempre pueden ponerse en práctica. Los recursos informáticos, los conocimientos técnicos y el tiempo necesarios para desarrollar estos modelos son notablemente mayores que para los métodos anteriores. Para que la metodología sea precisa, son necesarias

estimaciones rigurosas de la resistencia de los componentes clave y la interconexión entre ellos. Estos modelos también dependen en algún punto de información de daños para validar las predicciones.

Las ventajas y los desafíos de cada uno de estos métodos se detallan en una sección posterior, en el contexto de una estrategia de evaluación de vulnerabilidad continua (tabla 3) Según las características del inventario de edificaciones y la disponibilidad de información de daños, se elije la modalidad más apropiada. Sin embargo, cuando se elije un modelo de vulnerabilidad, es muy importante que el modelador y el encargado de la toma de decisiones estén al tanto de las ventajas y las limitaciones de cada metodología y de cómo estas afectan la precisión de los resultados del análisis de riesgos.

En la próxima sección, se detallan las características de la versión actual del módulo ERN-Vulnerabilidad y de su modelo de vulnerabilidad.

## DESCRIPCIÓN DEL MÓDULO ACTUAL DE VULNERABILIDAD A HURACANES: ERN-VULNERABILIDAD

Actualmente, la plataforma del Programa de Evaluación Probabilista del Riesgo de Desastres (CAPRA; Probabilistic Risk Assessment Program) administra su marco de evaluación de vulnerabilidad desde una perspectiva doble: con una función de vulnerabilidad analítica predefinida calibrada con parámetros proporcionados por expertos y con una interfaz de software llamada ERN-Vulnerabilidad que le permite al usuario introducir otras funciones de vulnerabilidad. Específicamente, ERN-Vulnerabilidad es una herramienta para cargar, editar, visualizar y crear nuevas funciones de vulnerabilidad. Las funciones de vulnerabilidad procesadas con la interfaz de usuario se usan en el módulo de análisis de riesgos para representar la susceptibilidad a daños de huracán del inventario de edificaciones.

Actualmente, la herramienta tiene una biblioteca de trece curvas de vulnerabilidad integradas que contemplan edificaciones características del estilo de construcción tradicional del Caribe y Centroamérica. La interfaz de usuario consiste principalmente en dos pantallas (figura 2): el menú desplegable "Modify función" (Modificar función) (izquierda), con una pantalla editable de los parámetros que rigen cada una de las funciones de vulnerabilidad, y un área de visualización (derecha) para ver las funciones resultantes. Además, "Functions browser" (Navegador de funciones) permite ver rápidamente la función integrada.

![](_page_8_Figure_3.jpeg)

**Figura 2 Interfaz principal de ERN-Vulnerabilidad con la función de vulnerabilidad (en azul) y la función de varianza (en rojo) para un estilo de edificación de ejemplo**

La curva de vulnerabilidad a huracanes que usa ERN-Vulnerabilidad de CAPRA en la actualidad consta de un modelo analítico de tres parámetros. Según el documento técnico ERN-CAPRA-T1-5, pp. 2-17 (de aquí en adelante, T1-5), el modelo analítico está dado por lo siguiente (omitiendo el término *Dmax*):

$$
\beta = D_{max} \left[ 1 - 0.5 \frac{\left(\frac{V}{V}\right)^{\rho}}{\rho} \right] (1)
$$

con un daño físico esperado ß que corresponde a 5 segundos de la velocidad de la ráfaga de viento *V* (km/h), mientras que γ representa la velocidad del viento que causa la mitad del daño máximo (parámetro de escala) y ρ representa la pendiente de la curva en γ (parámetro de forma) (figura 5). El daño esperado ß o índice de daño medio (IDM) se define como el costo de reparación de las edificaciones dividido por el costo total de estas. La función integrada se relaciona con una función de densidad acumulativa de Weibull.

![](_page_9_Figure_3.jpeg)

**Figura 3 Parámetros de la función de vulnerabilidad integrada**

Las trece funciones integradas en ERN-Vulnerabilidad se crearon con la variación de los parámetros de la ecuación 1. En la figura 4, se muestran todas las funciones disponibles actualmente que corresponden a los tipos de edificaciones frecuentes.

#### **Figura 4 Funciones disponibles en ERN-Vulnerabilidad**

![](_page_10_Figure_1.jpeg)

Las funciones de vulnerabilidad integradas se definen por los tres componentes principales de las edificaciones cuyos detalles se muestran en la tabla 2.

**Tabla 2 Características de la edificación que definen las funciones de vulnerabilidad integradas en ERN-Vulnerabilidad**

![](_page_10_Picture_131.jpeg)

Además de mostrar la función de vulnerabilidad (azul en la figura 2), ERN-Vulnerabilidad también traza otra curva (roja) que ofrece un cálculo de la varianza de los daños estimados con cada velocidad del viento *V*. En el documento *T1-5* se indica que la varianza a cada velocidad del viento se adoptó de manera de seguir una distribución beta. Los parámetros para la curva de varianza también los define el usuario en el menú desplegable "Modify Function" (Modificar función) de la interfaz de usuario. Consulte el apéndice para obtener más detalles sobre la función de varianza (distribución beta).

## REVISIÓN DE LA INTERFAZ DE USUARIO ACTUAL PARA LAS FUNCIONES DE VULNERABILIDAD

La interfaz de ERN-Vulnerabilidad es muy fácil de usar. El usuario tiene todos los datos que definen la función de vulnerabilidad a la vista al mismo tiempo. La definición de las funciones basadas en el modelo subyacente no es complicada.

El módulo de interfaz de usuario tiene la conveniencia de permitirle al usuario introducir funciones de vulnerabilidad desarrolladas con cualquier otra metodología, como las que se analizaron en las secciones anteriores. Esto puede hacerse cargando archivos .dat.

Además, la interfaz permite la carga de la función de vulnerabilidad en forma de tablas —con el uso de la opción "By\_ points" (Por \_ puntos)—, que son particularmente útiles para la evaluación de las funciones por parte de los expertos. En ambos casos, el usuario puede modificar la función haciendo clic en el gráfico con la opción "By \_ points" (Por \_ puntos).

La interfaz permite copiar las curvas de varianza y de vulnerabilidad, y pegarlas directamente en un archivo de Excel como vectores de columna.

La herramienta funciona mejor al trabajar con un número relativamente reducido de funciones de vulnerabilidad. Para números más grandes (como los que arrojan las técnicas de simulación), la herramienta también es útil, pero como interfaz de visualización. De forma alternativa, los análisis de vulnerabilidades pueden crearse en un software matemático regular y cargarse en ERN-Vulnerabilidad para su comparación, modificación, etcétera.

## **Sugerencias para la interfaz de usuario**

En esta sección, se presentan algunas sugerencias que pueden mejorar la experiencia del usuario en ERN-Vulnerabilidad. Consulte también el diagrama en la próxima página.

- La pantalla mejoraría con el agregado de una leyenda y si se le permitiera al usuario definir las etiquetas y las características de la fuente.
- Podría considerarse permitir la entrada de los propios modelos analíticos del usuario mediante la definición de la cantidad y las expresiones de los parámetros.
- También podría agregarse una opción en la que el usuario pueda combinar las funciones de vulnerabilidad existentes con coeficientes de ponderación basados en su experiencia.
- Podría agregarse la opción de introducir matrices de probabilidad de daño (MPD) en las que un experto suministre estimaciones de probabilidad de daño para valores de intensidad definidos.
- Se debería incluir la etiqueta "miles per hour" (millas por hora, mph) en las opciones del menú desplegable. Algunos países del Caribe se beneficiarían de tener esta opción disponible.
- Los nombres de las variables en la interfaz de usuario y el documento *T1-5* son diferentes. Para evitar confusiones, la terminología debería ser coherente entre el manual y la interfaz de usuario.
- Tal vez valga la pena considerar reemplazar la métrica de amenaza de ráfagas de viento de 5 segundos a 3 segundos para que coincida con el período promedio de velocidad del viento de la normativa ASCE 7 de la Sociedad Estadounidense de Ingenieros Civiles (ASCE).
- Puede ser útil mostrar con claridad en alguna parte de la interfaz las funciones de vulnerabilidad heurísticas analíticas adoptadas. La información adicional de los antecedentes de dicho modelo analítico también podría incluirse en una ventana emergente.
	- Es muy importante que el usuario esté al tanto de las presunciones relacionadas con cada modelo, por ejemplo, el índice de crecimiento de los extremos inferior y superior de la curva. Algunas funciones crecen más rápidamente que otras a velocidades del viento menores, lo que significa que el daño integrado en un área puede variar, incluso en gran medida, sobre la base de la función subyacente.

Se identificaron otros aspectos que podrían aumentar la eficacia de la interfaz de usuario, tal como se muestra en el siguiente diagrama:

![](_page_13_Figure_1.jpeg)

## REVISIÓN DE LA FUNCIÓN ACTUAL DE VULNERABILIDAD INTEGRADA

El modelo de vulnerabilidad analítica adoptado en el módulo ERN-Vulnerabilidad es atractivo y se ajusta a dos de las categorías presentadas. Podría ser heurístico si un ingeniero experto evalúa los parámetros de la función, o bien podría clasificarse como información de pérdidas históricas si la función se ajusta a la información de daños relevada en el campo.

En ambos casos, hay un conjunto doble de suposiciones: uno es explícito y está relacionado directamente con el tipo de metodología de evaluación de vulnerabilidad que se use (es decir, heurística o de información post-desastre); el otro no es evidente y está relacionado con las características de la función de Weibull en sí misma y con cómo esta afecta el análisis de riesgo global, por ejemplo, por el índice de crecimiento de los extremos izquierdos. Este último punto se analiza en detalle más adelante.

Para los expertos que no están familiarizados con las funciones de vulnerabilidad, la interpretación estructural de esta función particular, a diferencia de otras alternativas, es muy accesible. Además, el hecho de que la función tenga pocos parámetros le permite al especialista modificar rápidamente la curva para adaptarla a su experiencia.

Resulta útil que el modelo muestre de forma explícita la varianza estimada de daño. Las estimaciones de pérdidas que solo usan promedios de daño pueden ser engañosas para el análisis de riesgos, mientras que expresar las pérdidas en forma de rangos puede ser más útil para el encargado de tomar decisiones, quien así tal vez pueda estimar mejor la escala de utilidades.

### **Sugerencias para la función de vulnerabilidad actual**

A continuación se detallan algunas recomendaciones que surgen de la revisión externa por especialistas del modelo de vulnerabilidad existente:

- No fue posible identificar en la documentación cuál es la altura a la que se mide la velocidad del viento de referencia. Por lo general, la altura de medición se considera 10 metros.
- La función integrada de vulnerabilidad para huracanes parece haber sido tomada directamente de la función de vulnerabilidad a sismos de edificaciones en el rango inelástico. Si bien no hay un conjunto de criterios bien definido que justifique la preferencia de un modelo sobre otro en lo que respecta a las funciones de vulnerabilidad candidatas, puede ser útil aclarar las suposiciones de base de dichas funciones. En la ayuda de la interfaz de usuario y en el manual de usuario podría haber un tutorial que explique el significado y la influencia del índice de crecimiento de los extremos derecho e izquierdo, y la forma en que la selección de la función subyacente influencia el resultado de la evaluación de daño. En la función de Weibull en específico, el extremo izquierdo crece más rápidamente que en los otros modelos que se suelen usar, como el logístico o el de distribución logarítmico-normal (figura 5)

**Figura 5 Comparación de Weibull y la distribución logarítmico-normal adaptados al mismo conjunto de puntos de daño**

![](_page_15_Figure_1.jpeg)

- Al darle una función específica a un experto (Weibull, por ejemplo), se presupone un índice de crecimiento de daño (y, en consecuencia, la distribución geográfica de las pérdidas) y el valor de las pérdidas promedio esperadas en los extremos superior e inferior. Esta suposición no debería pasar inadvertida, sino que se deberían tomar medidas para que las suposiciones y los efectos relacionados con ellas sean claros. Es importante conocer de antemano las propiedades, ya que un experto en ingeniería puede no estar familiarizado con estas propiedades de las funciones.
- En relación con la ley de varianza de la estimación de daño medio (ß), puede ser útil justificar la adopción del modelo beta. En el caso beta, se presupone que los valores en el eje X (en este caso, el índice de daño medio ß) no son precisos. Al igual que con otras funciones de distribución, la beta impone sus presunciones en la distribución de daños para una velocidad del viento determinada, y eso afecta directamente la evaluación de riesgos en su totalidad. En otras palabras, debido a la desviación (hacia la derecha o hacia la izquierda) y a la dispersión (la agrupación alrededor de la media), los valores más altos o más bajos que la media pueden ser los predominantes en un análisis a gran escala de miles de edificaciones, lo que podría afectar la estimación de pérdida esperada promedio general. Según la experiencia del revisor, es difícil demostrar que una sola función de distribución pueda acomodar la variabilidad del daño alrededor de la media para todas las velocidades de viento. La varianza de las funciones de vulnerabilidad (ahora en una distribución beta) debe evaluarse caso por caso. El usuario tiene que estar al tanto de las opciones que tiene a disposición (véase un caso de ejemplo en la figura 6, donde es posible que una sola distribución no funcione).

**Figura 6 Caso en el que la distribución del daño alrededor del valor medio no es constante en un rango de velocidades del viento**

![](_page_16_Figure_1.jpeg)

• No fue posible encontrar el origen de los datos ni antecedentes que justifiquen la elección de los parámetros de la edificación para las funciones de vulnerabilidad.

Puede ser interesante ofrecer un tutorial en un manual de usuario sobre cómo deben definirse estos valores.

- No fue posible encontrar una justificación para el hecho de que, a veces, las funciones de vulnerabilidad alcanzan valores de daño máximo bastante por debajo del 100 % para velocidades del viento altas. Hay que destacar que en las edificaciones de los EE. UU. los interiores y el valor del contenido suelen exceder el valor de la estructura y la envolvente. Una vez que se traspasan las aberturas, la irrupción de agua en las edificaciones es la principal causa de daño en el interior. Si las edificaciones de Centroamérica y el Caribe comparten una distribución similar de la relación entre daño interior y exterior, el daño interior puede aumentar el costo de las pérdidas. Sería necesario contar con más antecedentes para esclarecer la adopción de estos valores de daño máximo.
- Algunas de las funciones de vulnerabilidad integradas son idénticas (es decir, CS1  $\equiv$  PS2; CS5  $\equiv$  LS2  $\equiv$  PS1). Es necesario revisar si esto es un descuido accidental o si se puede justificar de alguna forma.
- Al igual que en el punto anterior, algunas funciones de vulnerabilidad se cruzan con otras (es decir, CS2/PF1; CS4/PF2; LS1/LF2). Puede ser necesario corroborar la validez de este comportamiento, es decir, que estas edificaciones son más (menos) vulnerables y, luego, menos (más) vulnerables a partir de una velocidad del viento determinada.

Las funciones de vulnerabilidad están definidas en español, y en las etiquetas se utiliza jerga estructural que puede ser confusa en algunos países. En consecuencia, la terminología estructural designa ejemplos de estructura de techo como "pesada" (heavy) o "ligera" (light). Del mismo modo, se debe actualizar la designación de la envolvente (fachada) como "flexible".

• En el manual de usuario, la sección de vulnerabilidad debería contener todas las definiciones y suposiciones relacionadas con la funciones de vulnerabilidad.

Aquí se presentan algunas sugerencias para actualizaciones futuras del módulo ERN-Vulnerabilidad. Estas sugerencias apuntan a representar el inventario de edificaciones de forma más precisa en cuanto al tipo y el grado de sus características.

- Debería evaluarse la expansión del acervo actual de vulnerabilidades disponibles. Mediante un análisis de la región o del país de interés, se pueden identificar tipos de edificaciones cuya inclusión como una función integrada en ERN-Vulnerabilidad podría justificarse.
- Se podría aumentar la resolución de las curvas de vulnerabilidad, es decir, especificar el grado de resistencia (p. ej.: débil, media y fuerte) como valor representativo de la edad del edificio; la calidad de la construcción; la versión del código de edificación (si lo hubiera) y la aplicación de las reglamentaciones de construcción.
- También podría ser útil especificar el área de la base de los edificios representados por las funciones de vulnerabilidad.
- Se deberían especificar los alrededores de los edificios descritos por las funciones de vulnerabilidad. Las categorías podrían incluir "downtown" (céntrico), "suburban" (suburbano) y "open field" (campo abierto). Esta designación tiene por objetivo especificar si las edificaciones corren riesgo de sufrir daños a causa de escombros arrastrados por el viento y también si pueden beneficiarse (o no) del efecto escudo proporcionado por las construcciones cercanas, que aminoran las ráfagas de viento, o si, por el contrario, el edificio está desprotegido en campo abierto, donde la velocidad del viento es la máxima.

El nivel de detalle y de esfuerzo que implican algunas de estas sugerencias puede ser inalcanzable en situaciones en que la información estructural para la modelización de las edificaciones o, incluso, para seleccionar la curva de vulnerabilidad adecuada es escasa o incluso, inexistente. Sin embargo, eso no debe impedir que, aunque sea, se las mencione en esta revisión externa por especialistas, dado que, al menos, le recuerda al usuario sobre las incertidumbres inherentes al proceso de estimación de vulnerabilidades.

## ESTRATEGIAS POSIBLES PARA UN MARCO DE EVALUACIÓN DE VULNERABILIDAD CONTINUA

En esta sección, se presentan algunas ideas sobre posibles estrategias para un esfuerzo continuo de evaluación de la vulnerabilidad de las edificaciones. En la revisión externa por especialistas, surgieron algunas ideas para el análisis con relación a lo que hoy se encuentra disponible y a cuáles son los próximos pasos que planean los desarrolladores de CAPRA.

CAPRA tiene una función doble en lo que respecta al desarrollo de una evaluación de vulnerabilidad continua, ya sea como proveedor de una herramienta de análisis de riesgos o como usuario de ella. Las prioridades y las proyecciones de las estrategias de edificación para mejorar aún más la evaluación de la vulnerabilidad dependen de la perspectiva del usuario.

En su función de proveedor, la pregunta más importante es: *"¿qué herramientas, capacidades y antecedentes quiere ofrecerle CAPRA al usuario para que llegue a estimaciones de riesgo fiables y consistentes?".*

Esta pregunta incluye una cuestión de generalidad o especificidad sobre lo que ofrecerá el marco de vulnerabilidad, entre otras cosas, las siguientes:

- Evaluar los escenarios de riesgo potenciales con los que se puede encontrar un usuario.
- Una vez que se los haya identificado, definir el índice de costo/beneficio relacionado con el costo de desarrollar funciones de vulnerabilidad específicas en comparación con el beneficio que recibirá el usuario en la calidad de sus análisis de riesgos.
- Además, definir qué datos debería introducir el usuario genérico y qué proveerá la herramienta de CAPRA, y cuánto tiempo de conocimiento técnico desea ofrecerle CAPRA al usuario genérico en forma de capacitación, asistencia para desarrollar funciones de vulnerabilidad apropiadas y otras formas de guía.

Las respuestas a estas y a otras preguntas ayudarán a decidir qué tipo de vulnerabilidad es la más apropiada para un proyecto en particular dadas las características de cada metodología de evaluación de vulnerabilidad (tabla 3). Consulte la figura 7 para ver un diagrama de flujo que detalla un bosquejo de algunas etapas en la estrategia de evaluación de vulnerabilidad continua con CAPRA como proveedor.

![](_page_18_Picture_215.jpeg)

#### **Tabla 3 Evaluación de las características de las metodologías de evaluación de vulnerabilidad**

Con miras a un esfuerzo de evaluación de vulnerabilidad continua, la acumulación de experiencia e información es crucial. Se puede alentar a los usuarios locales a que compartan funciones de vulnerabilidad en la página web de CAPRA con una definición clara de la aplicabilidad y las suposiciones, la información de daños y la evidencia observada.

**Figura 7 Diagrama de flujo de la estrategia de evaluación de vulnerabilidad continua de CAPRA como proveedor**

![](_page_19_Figure_2.jpeg)

Al ser CAPRA un usuario de la metodología de evaluación de vulnerabilidad, surgen decisiones particulares. En este caso, hay proyectos específicos involucrados y, en consecuencia, se producen curvas de vulnerabilidad específicas según las necesidades del proyecto y lo que permitan los recursos. Las limitaciones correspondientes relacionadas con un proyecto específico le permiten a CAPRA decidir qué método de la tabla 3 es el más adecuado. Sin embargo, debe tenerse en cuenta que, pasado cierto umbral, no es seguro que un aumento en la resolución del modelo de vulnerabilidad genere un incremento en la precisión predictiva. Consulte la figura 8.

![](_page_20_Figure_0.jpeg)

**Figura 8 Diagrama de flujo de la estrategia de evaluación de vulnerabilidad continua de CAPRA como usuario**

Sin importar el rol particular de CAPRA, ya sea como proveedor o usuario, la evaluación de la vulnerabilidad de las edificaciones se beneficia, principalmente, de la continuidad. Las funciones de vulnerabilidad representan un problema no resuelto, ya que el inventario que describen cambia con el tiempo (es decir, se desvaloriza, envejece, se moderniza, se expande, etcétera). Además, se espera que el conocimiento de los especialistas aumente. En consecuencia, el proceso de estimación de vulnerabilidades debe verse como algo dinámico que debe recibir retroalimentación y actualizarse. Por ello, se debe considerar parte de una estrategia general que incluye mantener una base de datos de conocimiento y de daños, sumar nueva información a medida que esté disponible, impulsar el relevamiento de nueva información y actualizar las funciones de vulnerabilidad.

#### **Nivel de resolución de las evaluaciones de vulnerabilidad**

La resolución de las evaluaciones de vulnerabilidad depende del rol de CAPRA (ya sea proveedor o usuario) y de las particularidades del proyecto y de los recursos.

Las metodologías que se detallan en la tabla 3 se diseñaron para proporcionar estimaciones de vulnerabilidad para tipos de edificaciones individuales, ya sea como una curva o como una tabla con probabilidades suministradas por los expertos.

Un enfoque alternativo sería evaluar la vulnerabilidad de un grupo geográficamente continuo de edificios que tienen un conjunto de atributos comunes, es decir, una unidad con un patrón que se repite en el espacio. Dado que comparten las mismas características, se presupone que la vulnerabilidad de un edificio tal a un huracán debería ser representativa de grupos de edificios similares.

¿Cómo definir un grupo de estas características? El problema principal es identificar las características básicas que dan cuenta de la homogeneidad del grupo en cuanto a la vulnerabilidad. La estimación de la vulnerabilidad de los grupos de edificaciones requiere un estudio que identifique variables económicas, demográficas y de inventario comunes, y debe complementarse con la evaluación de un experto en ingeniería.

El primer estudio indica las tendencias de las características del inventario, pero el segundo las confirma y, a su vez, suma detalles como la aplicación del código de edificación, la calidad de la construcción y otros detalles observados que ayudan a definir mejor la clasificación de un área "típica" cuyas características y patrones se repiten regularmente en una región determinada o constituyen una representación más o menos precisa de un área característica.

Los enfoques para identificar un grupo pueden ser los siguientes:

- Si hay información de daños disponible, se puede realizar un análisis de correlación espacial en el que se identifiquen grupos de características de edificios que sufran daños comparables. Este tipo de análisis puede depender de herramientas del campo de la estadística espacial, como el krigeado, los variogramas, la autocorrelación espacial, los análisis de conglomerados, entre otras. Entonces, para velocidades del viento similares, ¿qué zonas de la ciudad tuvieron niveles similares de daño? Aquí se identifica el perfil del grupo junto con la velocidad del viento correspondiente que causó el daño. Se deben usar las características de la zona circundante de los edificios (es decir, la topografía, la cobertura terrestre, etc.) como factores aclaratorios. Un análisis eficaz de la información de pérdidas históricas muestra la vulnerabilidad ante ciertas velocidades del viento. Eso implica que la vulnerabilidad no se define para todo el dominio de velocidad del viento. Para definir el resto de las velocidades del viento, se debe realizar un análisis de regresión, es decir, una extrapolación. La pregunta de si esas unidades son transferibles a otros sitios se debe analizar cuidadosamente caso por caso.
- En un entorno de simulación, se debe caracterizar el inventario de edificaciones de la ciudad de interés con cierto nivel de resolución de vulnerabilidad. Luego, para cada nivel de velocidad del viento, se debe realizar un análisis similar al descrito hasta que se hayan cubierto todas las velocidades del dominio del viento posibles. Este enfoque requiere más esfuerzo que el anterior, pero evita la extrapolación y permite más detalles en la simulación. Además, si hay disponible información de pérdidas históricas, se pueden validar los resultados de un análisis de simulación.

En las ciudades, hay grupos de edificios que, naturalmente, se consideran "unidades en patrón", como las zonas en las que los mismos constructores hicieron todas las casas en la misma época. Sin embargo, un ingeniero civil experimentado debe realizar todos los análisis en las estimaciones de vulnerabilidad.

### **Vulnerabilidad de la infraestructura vital a huracanes**

En los últimos años, el análisis de riesgo de la infraestructura vital, como las líneas de alta tensión, los sistemas de distribución de energía eléctrica, los sistemas de transporte, el suministro de agua y el sistema de suministro de gas natural, recibió especial atención. Son muchos los enfoques que se pueden usar para evaluar el riesgo de tales instalaciones e incluyen la teoría de aprendizaje estadístico (Guikema, 2009) y minería de datos como la de los árboles de clasificación y regresión (CART, *Classification And Regression Tree*), los árboles bayesianos de de regresión aditiva (BART, *Bayesian Additive Regression Trees*) y los modelos aditivos generalizados (GAM, *Generalized Additive Models*) (Guikema, 2010).

El análisis de resiliencia de la infraestructura en red (que incluye algunos de los casos que se mencionan en el párrafo anterior) también recibió mucha atención. Los investigadores están proponiendo diferentes métricas para medir la resiliencia (p. ej.: Reed *et. al.* 2009). Naturalmente, el análisis de vulnerabilidad de la infraestructura vital requiere un enfoque diferente del adecuado para la infraestructura de edificaciones.

## REFERENCIAS

- Guikema, S. (2009), Natural Disaster Risk analysis for Critical Infrastructure systems: An Approach based on statistical learning theory. Reliability and Engineering Systems. 94, 855–860.
- Guikema, S. (2010), Prestorm Estimation of Hurricane Damage to Electric Power Distribution Systems. Risk Analysis, Vol. 30, No. 12, 1744–1752.
- Pita, G., (2012), Hurricane Vulnerability of Commercial-Residential Buildings. Ph.D. Dissertation. Civil Engineering Dept. Florida Institute of Technology.
- Pita, G., Pinelli, J. P., Gurley, K., y Hamid, S. (2013), Hurricane vulnerability modeling: Development and future trends. J. Wind Eng. Ind. Aerodyn. 114 (2013a) 96–105.
- Pita, G., Pinelli, J. P., Gurley, K., y Mitrani-Reiser, J. (2013b), State of the Art of Hurricane Vulnerability Estimation Methods: A Review. Submitted to Natural Hazards Review.
- Reed, D. *et al.* (2009) Methodology for Assessing the Resilience of Networked Infrastructure. IEEE Systems Journal, 3(2), 174–180.
- Reed, D. (2009), Wind induced lifeline damage. Proceedings 11th ACWE, Puerto Rico.
- Sparks, P., Schiff, S., y Reinhold, T. (1994). Wind dmage to envelopes of houses and consequnt insurance losses, Journal of Wind Engineerng and Industrial Aerodynamics, 53(1–2), 145–155.\
- Vickery, P., Skerlj, P., Lin, J., Twisdale Jr, L., Young, y Lavalle, F. (2006). HAZUS-MH hurricane mode; methodology II: Damage and loss estimations, Natural Hazards Reviews, 7, 94–103.

# APÉNDICES

### **Variabilidad de la estimación de daños**

El modelo en la ecuación 1 representa el valor de la mediana de daño físico estimada con una velocidad del viento *V* determinada. El modelo también proporciona un cálculo de las estimaciones del alcance del daño en cada mediana de daño. Se presupone que esa varianza sigue una distribución beta (figura 9):

$$
0_{\beta}^{2} = Q[\beta]^{r-1} [1-\beta]^{s-1}
$$
 (A-1)

donde

$$
Q = \frac{V_{max}}{D_0^{r-1} (1 - D_0)^{s-1}}
$$
 (A-2)

y

$$
s = \frac{r-1}{D_o} - r + 2
$$
 (A-3)

y *r* = 3.

#### **Tabla 4 Parámetros de las funciones de vulnerabilidad integradas**

![](_page_24_Picture_333.jpeg)

![](_page_24_Figure_11.jpeg)

![](_page_24_Figure_12.jpeg)

![](_page_24_Figure_13.jpeg)

### **Comentarios preliminares sobre la interfaz de usuario "Hazards"**

En esta sección, se presenta una lista con algunas sugerencias para mejorar la experiencia del usuario de la herramienta de cálculo de amenaza de huracán.

- Tutorial
	- Si bien la locución del tutorial es en inglés, todas las capturas de pantalla están en español. Esto puede generar confusión para los usuarios que no son hispanoparlantes.
	- En el tutorial, se muestra una medición de la rugosidad en una escala que va del 1 al 4. Quizá se pueden agregar los rangos del coeficiente  $z_0$  a modo de referencia.
- Interfaz ERN-Hurricane
	- La interfaz tiene el nombre en español (ERN-Huracán).
	- Ficha "General Data" (Datos generales):
		- "Soil type" (Tipo de suelo) es un término confuso, debería ser "Roughness" (Rugosidad)".
		- Se debería definir la forma en que se debe introducir del nivel de rugosidad  $(z_0)$ , por ejemplo, en metros.
	- Ficha "Analysis Zone" (Zona de análisis):
		- Donde dice "Points in shoreline" (Puntos en la costa) debería decir "Grid points in shoreline to estimate storm surge" (Puntos de grilla en la costa para estimar la marejada ciclónica).
		- La locución del tutorial dice "boundary geographic data" (datos geográficos de límite), pero debería decir "domain of wind and rain estimation" (dominio del viento y estimación de lluvias)" o algo similar.
		- El tutorial dice "distance between points" (distancia entre puntos), pero quizá debería decir "domain of evaluation of wind field model" (dominio de la evaluación del modelo del campo de vientos) o algo similar.
		- En la interfaz no es claro de inmediato qué significa la etiqueta "Delta" ni cuáles son sus unidades. Quizá sea mejor poner "grid spacing" (espaciado de la grilla).
		- Lo mismo sucede con "N", quizá deba decir "Number of grid points" (Cantidad de puntos de la grilla).
		- Podrían reemplazarse "Minimum" (Mínimo) y "Maximum" (Máximo) con "South" (Sur) y "North" (Norte) o con "Upper" (Superior) y "Lower" (Inferior).
		- ¿La marejada ciclónica incluye la marea inicial o la marea astronómica?
	- Ficha "Hurricanes" (Huracanes)
		- En esta ficha, faltan algunos detalles para guiar al usuario.
		- Quizá se pueda agregar una etiqueta que diga "load hurricane tracks" (cargar trayectorias de huracanes). También se podría incluir un botón "Add" (Agregar), ya que no es clara de inmediato la necesidad de hacer doble clic en la zona blanca.
		- A continuación hay otras sugerencias para los archivos de trayectorias de huracanes.
- Ficha "Simulations" (Simulaciones)
	- Debe especificarse qué tipo de simulaciones se usan.
	- Debe especificarse qué es "Sigma".
	- No es clara la diferencia entre "Group of simulations" (Grupo de simulaciones), "Pure Simulations" (Simulaciones puras) y "No Simulations" (Sin simulaciones). Además, la opción "No Simulations" (Sin simulaciones) entra en conflicto con la etiqueta de la ficha "Simulations" (Simulaciones).
	- En el tutorial, se recomienda mantener los mismos valores que los que ya aparecen en la interfaz. No es claro qué control tiene el usuario sobre las simulaciones.
	- ¿Cuál es la función de las opciones de "Coefficient of variation" (Coeficiente de variación)?
- Ejecución
	- Hay cuatro barras que indican el progreso de la simulación, pero no tienen etiquetas.
- Otras sugerencias
	- Tal vez se podría agregar una herramienta de visualización de las características de las edificaciones.
- Archivo de trayectoria de huracanes (véase un ejemplo más abajo):
	- Para garantizar la transferibilidad a otras plataformas de riesgo, quizá se pueda considerar la adopción de la nomenclatura "Best Track" de la Administración Nacional Oceánica y Atmosférica de los EE. UU. (NOAA) o una similar para los archivos de trayectoria de huracanes.
	- Se sugiere cambiar "Número de Avisos" a "Stations" (Estaciones) o "Measurements" (Mediciones).
	- Se podrían agregar las unidades de cada encabezado de tabla.
	- Es necesario explicar si "Velocity" (Velocidad) se refiere a la intensidad, es decir, la velocidad máxima, y especificar el tiempo promedio que se usa, es decir, ráfagas de 3 segundos y de 5 segundos, 10 minutos de corrido, 1 hora de corrido u otras duraciones. ¿Se ubica en el radio de vientos máximos (RMW, radius of maximum winds)?
	- ¿Se especifica la proyección del sistema para SIG?

La estructura de los archivos .atl para la entrada de trayectorias de huracanes tiene el siguiente formato: Nombre:Huracán-01-Tutorial

Océano: Atlántico

Número de avisos:81

Frecuencia anual:0.020

![](_page_27_Picture_77.jpeg)

![](_page_29_Picture_0.jpeg)

![](_page_29_Picture_1.jpeg)

#### **Financiado por**

![](_page_29_Picture_3.jpeg)

![](_page_29_Picture_4.jpeg)

Australian Government Department of Foreign Affairs and Trade